Motorola [Surfboard](http://thedocs2015.westpecos.com/go.php?q=Motorola Surfboard Sbg6580 Wireless Router Ip Address) Sbg6580 Wireless Router Ip Address >[>>>CLICK](http://thedocs2015.westpecos.com/go.php?q=Motorola Surfboard Sbg6580 Wireless Router Ip Address) HERE<<<

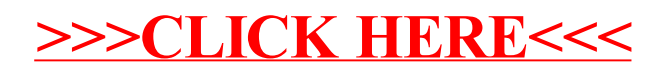